## **IWB-Diplomarbeiten**

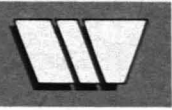

In dieser Rubrik stellt DER WIRTSCHAFTSINGENIEUR die besten Diplomarbeiten am Institut für Wirtschafts- und Betriebswissenschaften (IWB) bzw. am Institut für Baubetrieb und Bauwirtschaft an der TU Graz vor. Alle Diplomarbeiten werden von Studenten unterfachlicher Betreuung eines Universitätsassistenten in Form von Industriearbeiten direkt in den Unternehmungen abgewickelt.

#### **Gunter KRISCHNER**

不前

## **Schutzraumbau in Österreich**

**Betreuung:** Dipl.-Ing. Egon M. Bodner

Durch den Reaktorunfall von Tschernobyl und die damit verbundenen Auswirkungen auf Österreich gewann dieses Thema eine tagespolitische Aktualität. Es wurde auch hierzulande das Bewußtsein erweckt. effiziente Zivilschutzmaßnahmen zu ergreifen. Dadurch werden sicherlich viele der aufgezeigten Probleme leichter zu lösen sein und es wird an den Verantwortlichen liegen, die Gunst der Stunde zu nützen.

In Österreich gibt es keine bundeseinheitliche Regelung des Schutzraumbaues. Durch die derzeitige Kompetenzverteilung in der österreichischen Bundesverfassung bleibt es dem Landesgesetzgeber überlassen, entsprechende Regelungen für den Schutzraumbau zu erlassen. Dazu kommt noch die zweifellos ungenügende Gesetzgebungspraxis in Zusammenhang mit unterschiedlichen Vollzugsgewohnheiten. Im technischen Bereich der Arbeit werden Schutzräume des Typs Grundschutz mit einem Fassungsraum bis zu 50 Personen beschrieben. Ausführungskriterien dieses Schutzumfanges definieren technische Richtlinien, herausgegeben vom Bundesministerium für Bauten und Technik.

Ein Kostenvergleich Normalkeller Schutzraumkeller bei einer angenommenen Bausumme von S 1,500.000,- soll zeigen, welche Mehrkosten dem Bauherrn einerseits durch die Errichtung des Schutzraumes nach den Bestimmungen der Bauordnung, andererseits voll einsatzfähig, erwachsen. Das Ergebnis zeigt einen durchaus vertretbaren Mehraufwand von 20/0 der Bausumme für die bauliche Grundausführung und einen doch bereits erheblichen

Mehraufwand von 3,7 - 5,6% (je nach Einrichtung) für den Vollausbau.

Zusammenfassend läßt sich folgendes feststellen: Sollte der Gesetzgeber eine bestmögliche Versorgung der Bevölkerung anstreben, wäre es an der Zeit, konkrete, langfristige Pläne darüber zu erstellen.. Man müßte anhand dieser Pläne und Gesetzesentwürfe klären, ob man sich für eine Schutzraumpflicht für Neubauten entscheidet oder ob man zu einem Netz von Gemeinschaftsschutzräumen übergeht. Dann muß man die Finanzierung sowie etwaige Förderungen im Verhandlungswege erarbeiten und eine bundeseinheitliche Vollziehung inAngriff nehmen. Dies alles aber sollte nur mit weitgehender Mitwirkung und Information der davon Betroffenen Hand in Hand gehen.

#### **Hubert HEISSL**

## **CAD auf Personal Computer - Technische Leistungsfähigkeit und AnwendungsmÖ9lichkeiten**

**Betreuung:** Dipl.-Ing. Wolfgang LINDHEIM

CAD-Systeme auf Personal Computer sind EDV-Systeme zur rechnergestützten Konstruktion, die auf Personal Computer als Zentraleinheit basieren und durch relativ niedrige Anschaffungskosten gekennzeichnet sind.

Durch eine systematische Untersuchung der am Markt angebotenen Systeme und durch eine Beschreibung und Beurteilung von Mikro-CAD-Anwendungen im Maschinenbau sollte mit dieser Arbeit potentiellen Anwendern eine Hilfe bei der Auswahl eines CAD-Systems auf Personal Computer angeboten werden.

Die Ergebnisse zeigten, daß Mikro-CAD-Systeme eine gut entwickelte Grundsoltware für die Erstellung von 2D-Zeichnungen besitzen. Bedingt durch die beschränkte Leistungsfähigkeit der verwendeten Hardware werden aber den handhabbaren Datenmengen Grenzen gesetzt.

Erweiterte CAD-Funktionen wie Variantenprogrammierung, Attributverarbeitung und Einbindung technischer Berechnungen werden nur von wenigen Systemen angeboten.

Durch den Besuch bei Mikro-CAD-Anwendern und Teilnahme an einer Fachtagung konnten typische Mikro-CAD-Anwendungen im Bereich des Maschinenbaues gesammelt und beurteilt werden.

Als Ergebnis kann die Verwendung von

Mikro-CAD-Systemen zur 2D-Zeichnungserstellung und Schemakonstruktion vorbehaltlos empfohlen werden, wenn die Datenmengen klein sowie die Formate nicht größer als A3 sind und keine Berechnungen erforderlich sind. Bei der Variantenkonstruktion, Schematakonstruktion mit Attributverarbeitung und bei Konstruktionen mit technischen Berechnungen können die untersuchten Systeme nur bedingt eingesetzt werden. Für die Erstellung von großen, inhaltsreichen Zeichnungen sowie für 3D-Geometrieverarbeitung wird die Verwendung von Mikro-CAD-Systemen nicht .empfohlen.

#### **Dipl.-Ing. Christian Ruppnig:**

## **Einsatzmöglichkeiten von Tabellenkalkulationsprogrammen in der Kostenrechnung**

**Betreuung:** UA Dipl.-Ing. Dr. techn. Wigbert Winkler

Wegen des stark gestiegenen Preis-Leistungsverhältnisses von Personal-Computern wird der Einsatz von EDV in Klein- und Mittelbetrieben immer interessanter. Von den Standardsoltwarepaketen unterstützen die Tabellenkalkulationsprogramme die Durchführung der Kostenrechnung am be**sten.** 

Im ersten Teil wird die grundsätzliche Ar-

beitsweise vorgestellt und die angebotenen Funktionen erklärt. Daraus ergeben sich die Anwendungsmäglichkeiten, die Vorteile, sowie die Grenzen dieser Programme. Im ersten Teil werden

- die grundsätzliche Arbeitsweise,
- die eingebauten Funktionen,
- die Anwendungsmöglichkeiten,
- die Vorteile sowie

die Grenzen dieser Programme aufgezeigt und erläutert.

Anschließend werden die Einsatzmöglich- . keiten in

- dem Betriebsabrechnungsbogen,
- -der Kostenträgerstückrechnung und
- der kurzfristigen Erfolgsrechnung,
- hinsichtlich

- der Unterstützung bei der Durchführung

# **IWB-Diplomarbeiten / Firmen-News**

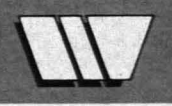

#### und

diskutiert.

- den Problemen bei der »Programmierung«

EineErörterung der Problematik der Daten-

schnittstellen und die strukturierte Vorgangsweise zur Lösung des Problems bilden den Schluß. Zusammenfassend kann gesagt werden, daß Tabellenkalkulationsprogramme sehr vielseitig eingesetzt werden können und in keiner modernen Büroorganisation fehlen werden. Für die Unterstützung der Kostenrechnung sind sie besonders bei kleinen Betrieben sehr gut geeignet.

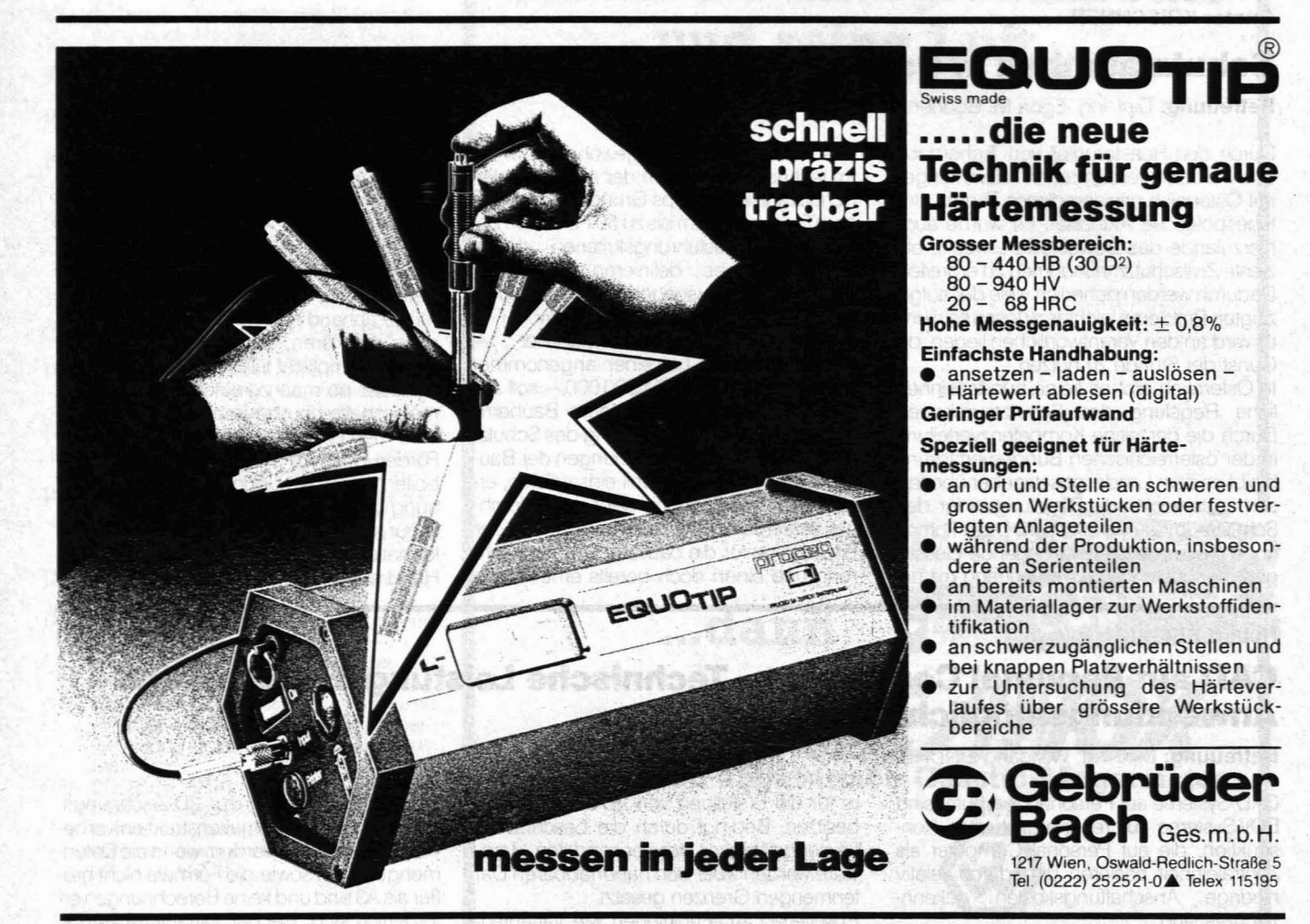

### **Komplettierung der Olivetti pe-Reihe**

Mit Komplettierung meint Olivetli eigentlich eine Erweiterung, denn man kann nie wissen, was da<br>noch nachkommt. Die bestehenden Die bestehenden M24-Modellreihe mit den bekannten M24, M24SP und M24-3270 wird mit 3 neuen M19 (Einstiegsmodell), M22 (Portable) und M28 (Einund Mehrplatzbetrieb) erweitert.

- M19: 256 Kbyte RAM, zwei 5 V4-ZoIl-Diskettenlaufwerke zu je 360 Kbyte oder ein solches und eine 10 Mbyte-Festplatte.
- M22: Wie vor. jedoch mit einertechnischen Neuerung ausgestattet: Mit einer zweiten CPU wird der Portable noch flexibler in der Lösung von spezifischen Zusatzaufgaben.
- M28: Als Betriebssystem gibt es neben MS-DOS (auch bei den beiden anderen Modellen) XENIX. Der M28 wird in mehreren Konfigurationen angeboten; allein der Hauptspeicher beginnt mit 512 Kbyte und läßt sich bis 7 Mbyte (!) erweitern. Der Preis soll unter jenem des IBM PC/AT liegen.

Als Olivetti-Repräsentant ist die Fa. Hartbauer & Besel GraziGleisdorf erste Adresse sowohl als Hard- als auch als Softwarepartner, wobei Servi: ce und laufende Unterstützung Selbstverständ· lichkeiten darstellen.

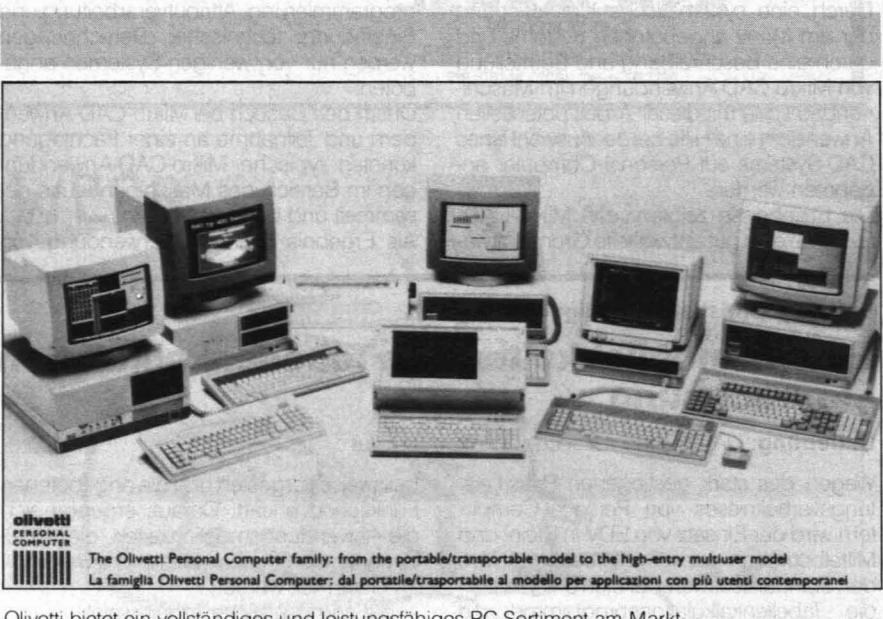

Olivetti bietet ein vollständiges und leistungsfähiges PC-Sortiment am Markt.